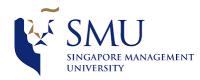

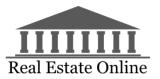

# **Team Meeting #5**

Drafted by: Liam Pang 31/01/2018) Edited and Vetted by: Tan Rui Feng (01/02/2018)

| <u>Date</u> | <u>Time</u>       | <u>Venue</u>     |
|-------------|-------------------|------------------|
| 31/01/2018  | 1900Hrs – 2130Hrs | SOE/SOSS Rm 3-01 |

**Participants:** Liam Pang , Ong Geok Ting and Tan Rui Feng **Agenda:** 

- 1. To explore data transformation
- 2. To discuss about potential difficulties

| Meeting Item 1: Data Transformation |                                                                                                    |                             |     |       |  |
|-------------------------------------|----------------------------------------------------------------------------------------------------|-----------------------------|-----|-------|--|
| S/N                                 | Issue                                                                                                    | Action                      | By  | Due   |  |
| 1                                   | Tan and Pang pointed out that they have tried to do the data transformation as agreed previously on their own. However, they are unable to do so effectively using Excel. Thus, they have explored JMP pro instead.                       |                             |     |       |  |
| 2                                   | Ong pointed out that JMP Pro is<br>an effective tool which satisfies<br>most of their needs. She shared<br>with her team mates on how it<br>could be done.                                                                                | Merging data into one sheet | Ong | 7 Feb |  |
|                                     | Item 2: Challenges faced                                                                                                    |                             |     |       |  |
| 3                                   | The team were conflicted on whether converting existing data fields into binaries might cause difficulties with the later stages of analysis as they are intending to conduct some form of customer segmentation.  However, the team move |                             |     |       |  |

| forward with this concern in |  |  |
|------------------------------|--|--|
| mind.                        |  |  |

## **Other Business**

• Notes on data transformation:

### Users:

- Created Members\_Days by transforming account creation date into days by deducting from 31 Dec 2017.
- Removal of users with accounts newly created after 31st December 2017.
- Created Status and transform paid and blacklisted into 1 and 0 respectively. Users who are blacklisted are removed.

## Subscription:

• Created Paid by transforming paid into 1 and free into 0.

### Sessions:

- Created DaysOfWeek with Sunday to Saturday being labelled from 1 to 7 respectively.
- Created Session\_Weekdays and Session\_Weekends columns based on the value from DaysOfWeek.
- Created Hours to convert the time into their respective hours.
- Created WMAE by categorising time into four exclusive 6 hours slot starting from 0000 hrs.
- Created columns such as SE\_E1, SE\_E2, SE\_E3, SE\_E4, SE\_D1, SE\_D2, SE\_D3 and SE\_D4 to indicate when each session took place.
- Created the columns SE\_DO and SE\_EO to indicate the total number of sessions taking place during weekdays and weekends.
- Created SE TOTAL to tabulate the sum of user sessions.

## Listing:

- Created DaysOfWeek with Sunday to Saturday being labelled from 1 to 7 respectively.
- Created Session\_Weekdays and Session\_Weekends columns based on the value from DaysOfWeek.
- Created Hours to convert the time into their respective hours.
- Created WMAE by categorising time into four exclusive 6 hours slot starting from 0000 hrs.
- Created columns such as LI\_E1, LI\_E2, LI\_E3, LI\_E4, LI\_D1, LI\_D2, LI\_D3 and LI\_D4 to indicate the frequencies of user sessions taking place during each respective time slot.
- Created the columns LI\_DO and LI\_EO to indicate the total number of sessions taking place during weekdays and weekends.
- Created LI TOTAL to tabulate the sum of user sessions.

• Created two columns – Sync and Organic to indicate the type of listing.